## **Study Island Student Directions**

To get started:

- 1) Go to https://clever.com/in/ARSD5.
- 2) Click Log in with Microsoft Entra. Use your @amityregion5.org email.
- 3) If a class has been set up for you student, click on *My Classes*, and choose the appropriate class. If not, skip to the paragraph below.
- 4) Click on the assignment.

If you would like to practice a topic on your own, you can choose either CT Programs (traditional courses) or you can choose US Programs (AP, SAT, ACT, etc.). Once in the program, you can select the topic you want to practice. Please note in the bottom image, each area of practice has a brief lesson you can click on to review those skills.

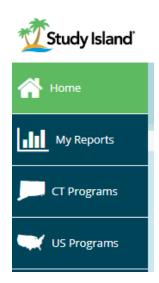

|                                                  | Linear Expressions & Equations - One Variable   |        |          |           |                         | 8                |
|--------------------------------------------------|-------------------------------------------------|--------|----------|-----------|-------------------------|------------------|
|                                                  | Passing Goal: 10 items & 70%   My Best Score: - |        |          |           |                         |                  |
|                                                  |                                                 | Lesson | Practice | Game Mode | Printable<br>Worksheets |                  |
|                                                  |                                                 | 只      |          | <b></b>   | <b>e</b>                | _                |
|                                                  |                                                 |        |          |           |                         |                  |
| Торіс                                            |                                                 |        |          |           | My Best Score           | My Overall Score |
| 1. Heart of Algeb                                | ra                                              |        |          |           |                         |                  |
| a. Linear Expressions & Equations - One Variable |                                                 |        |          |           |                         |                  |